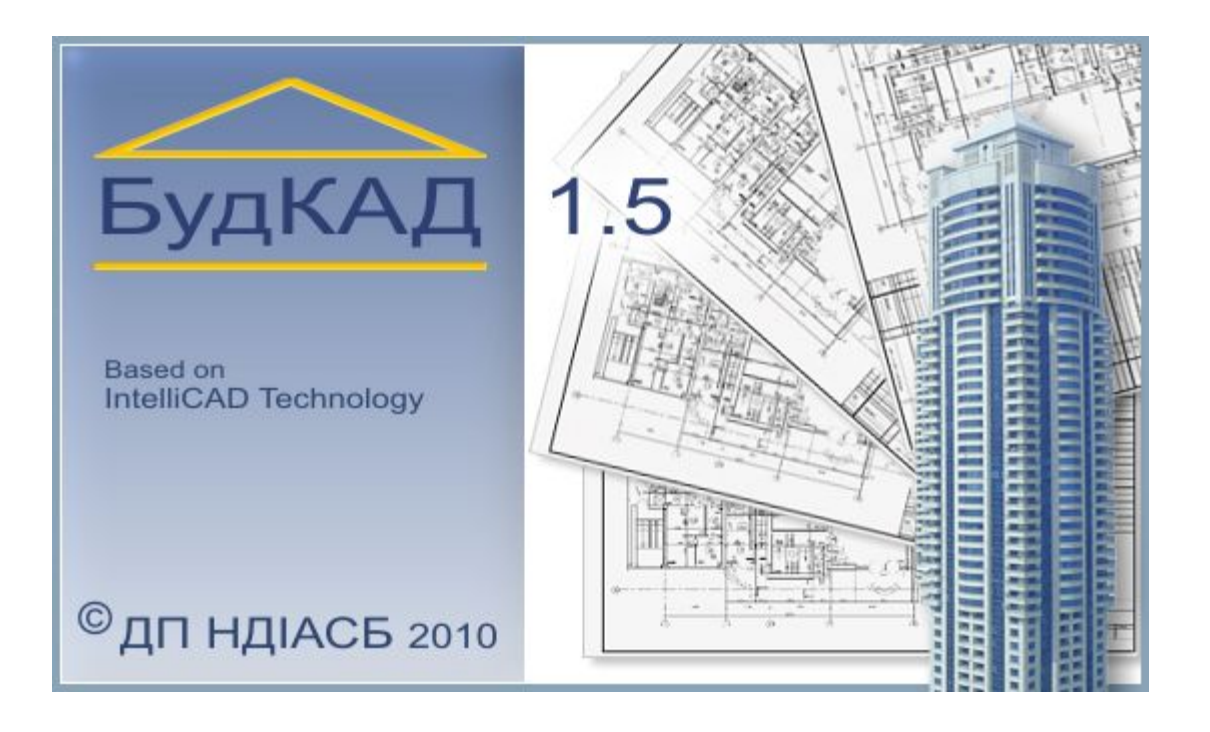

БудКАД – это мощная отечественная графическая система, позволяющая создавать профессиональные двумерные чертежи и трехмерные модели

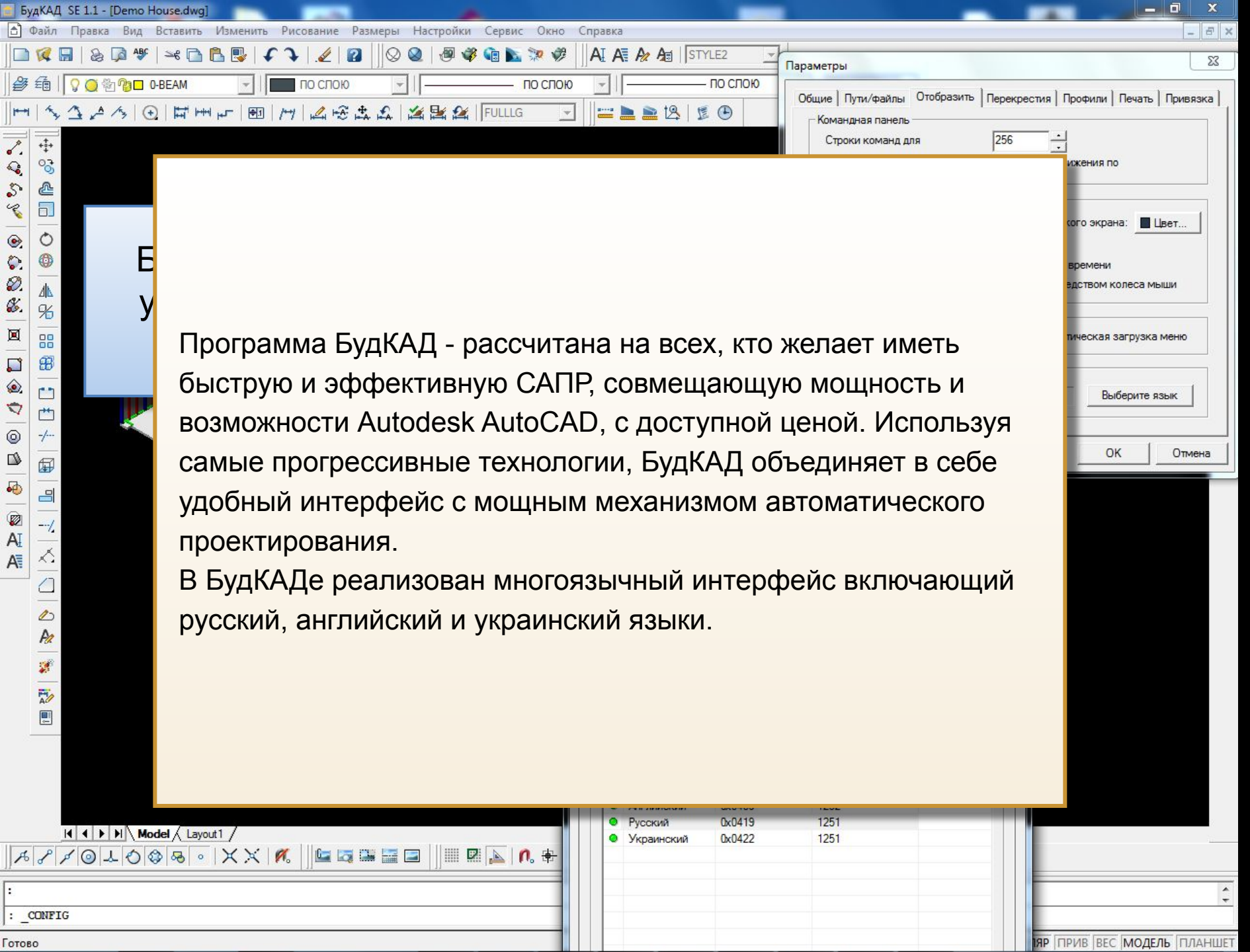

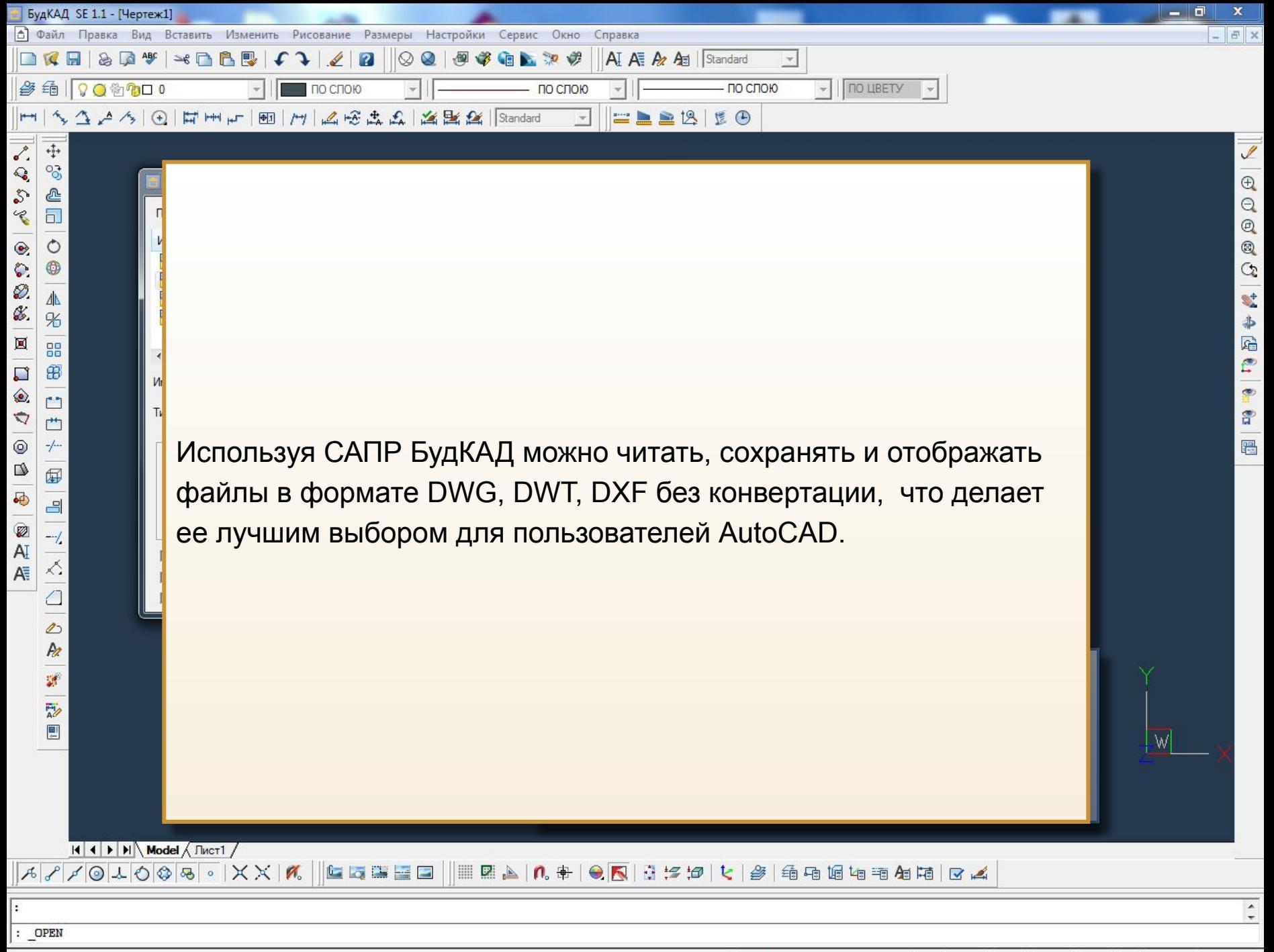

 $-26.5929,200.99,0$ 

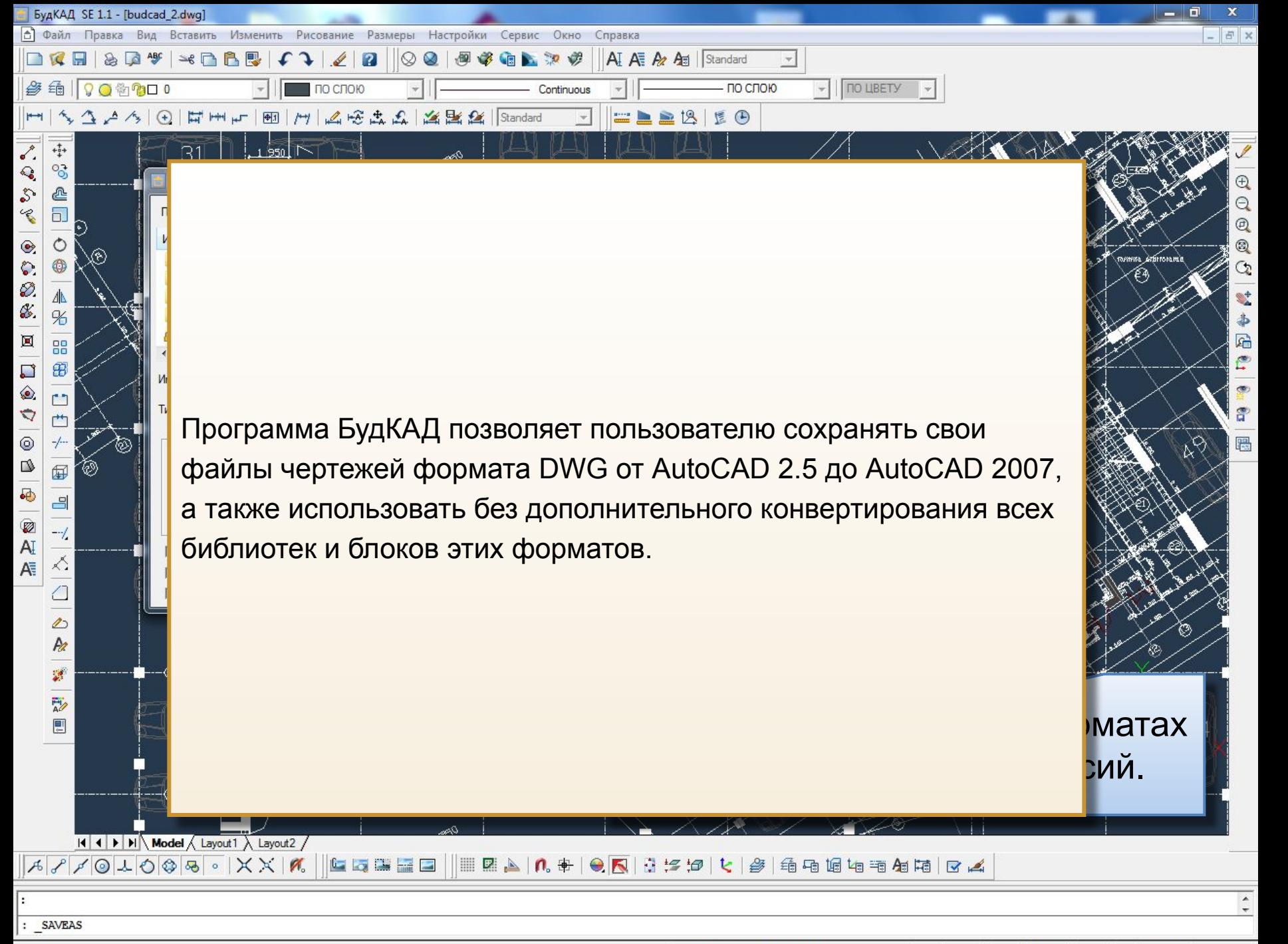

342716.9498, -5493.1039, 0.0000

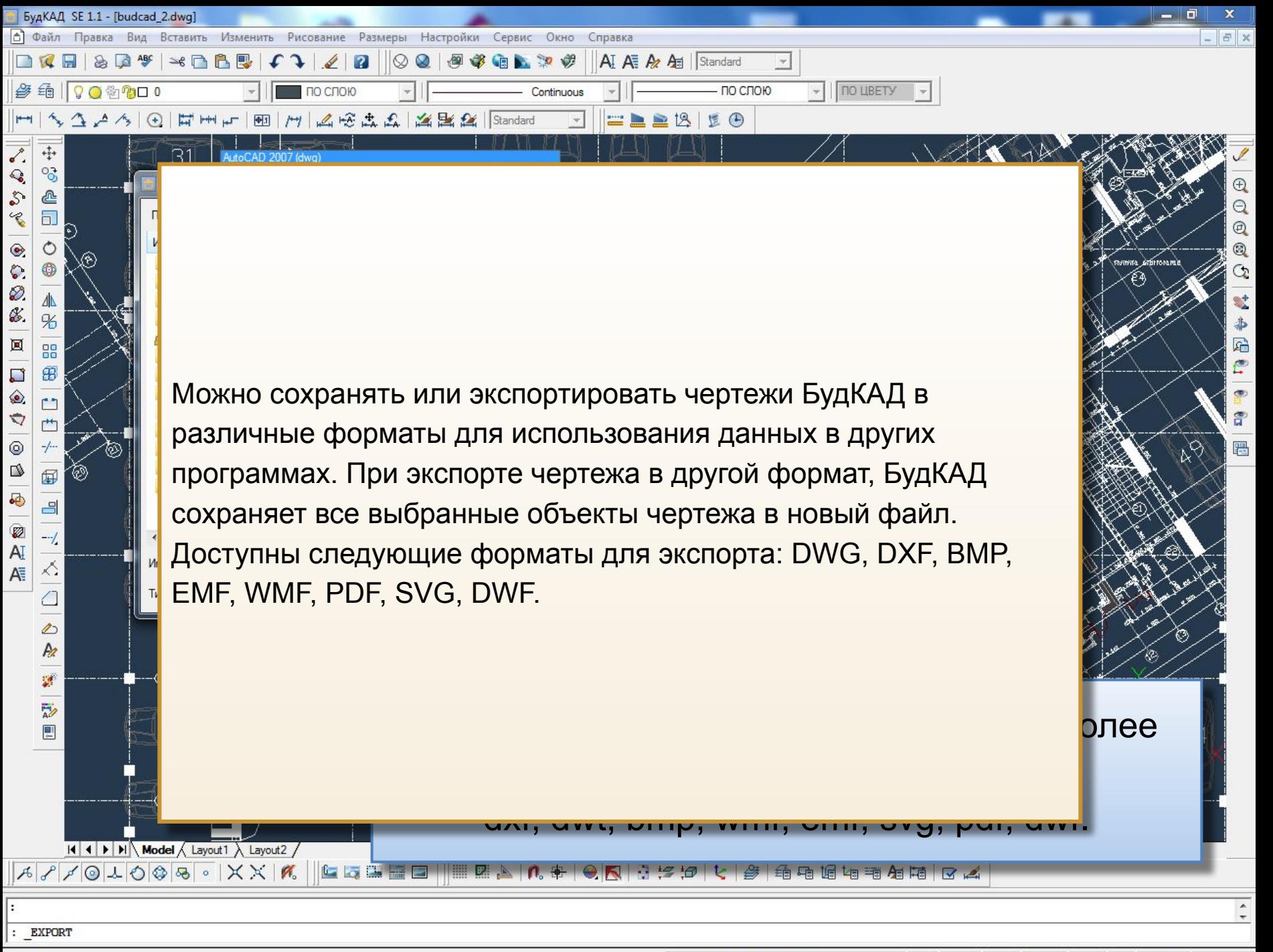

343290.7482, -7118.8661,0.0000

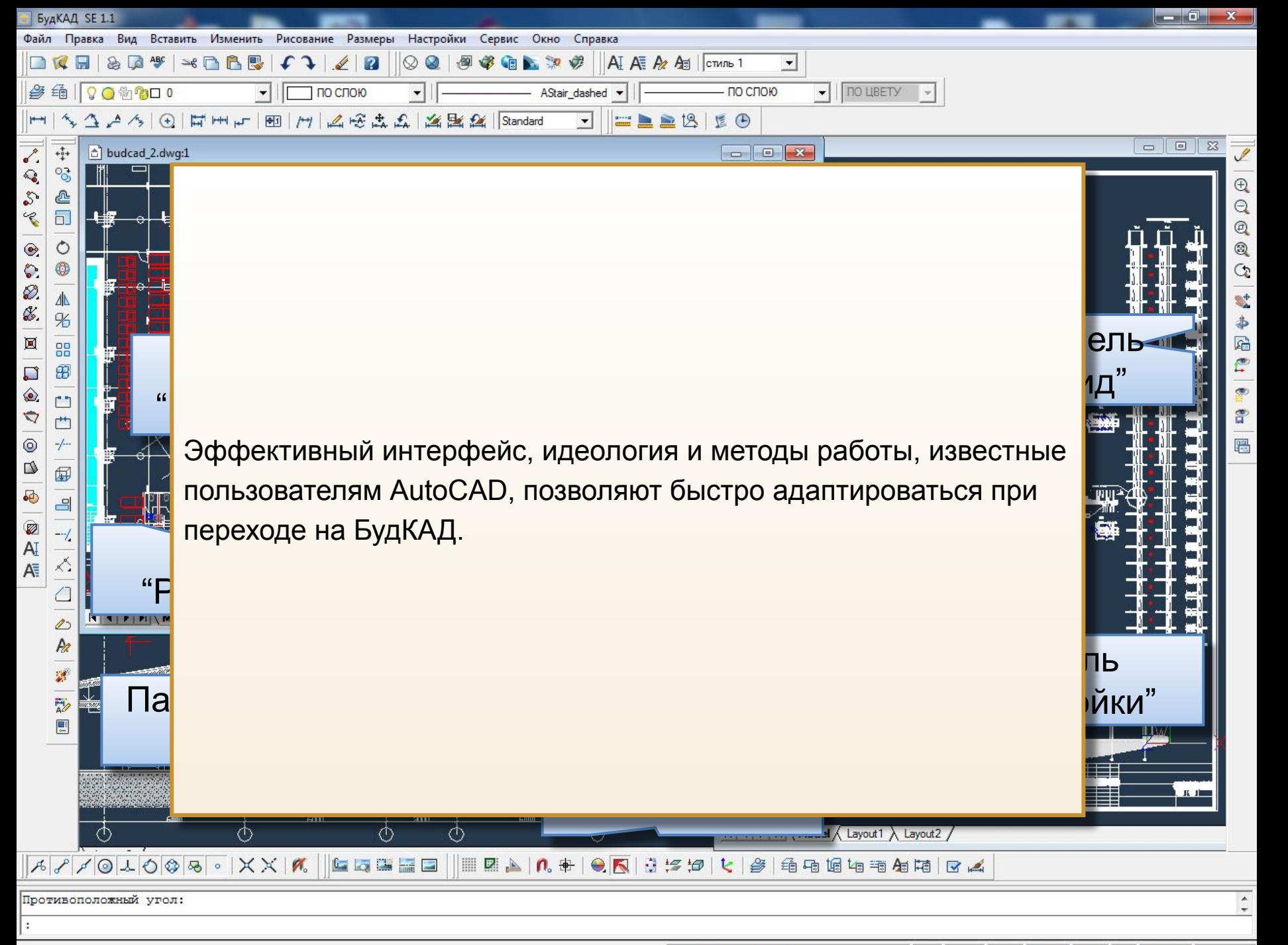

532269.6295,231.3682,0.0000

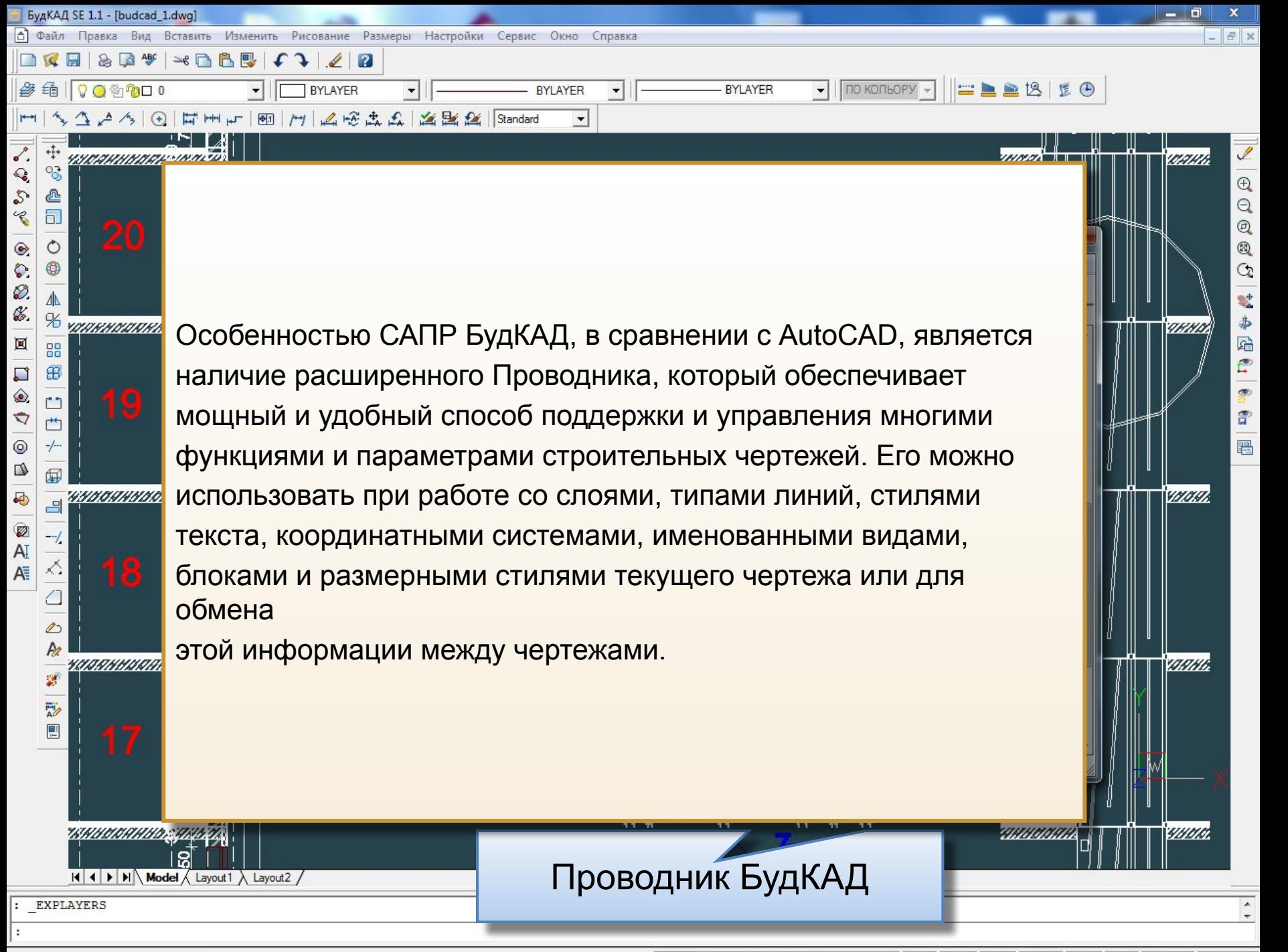

Відкриття BudCAD Explorer для шарів

1165495.2990,157148.7401,0.0000

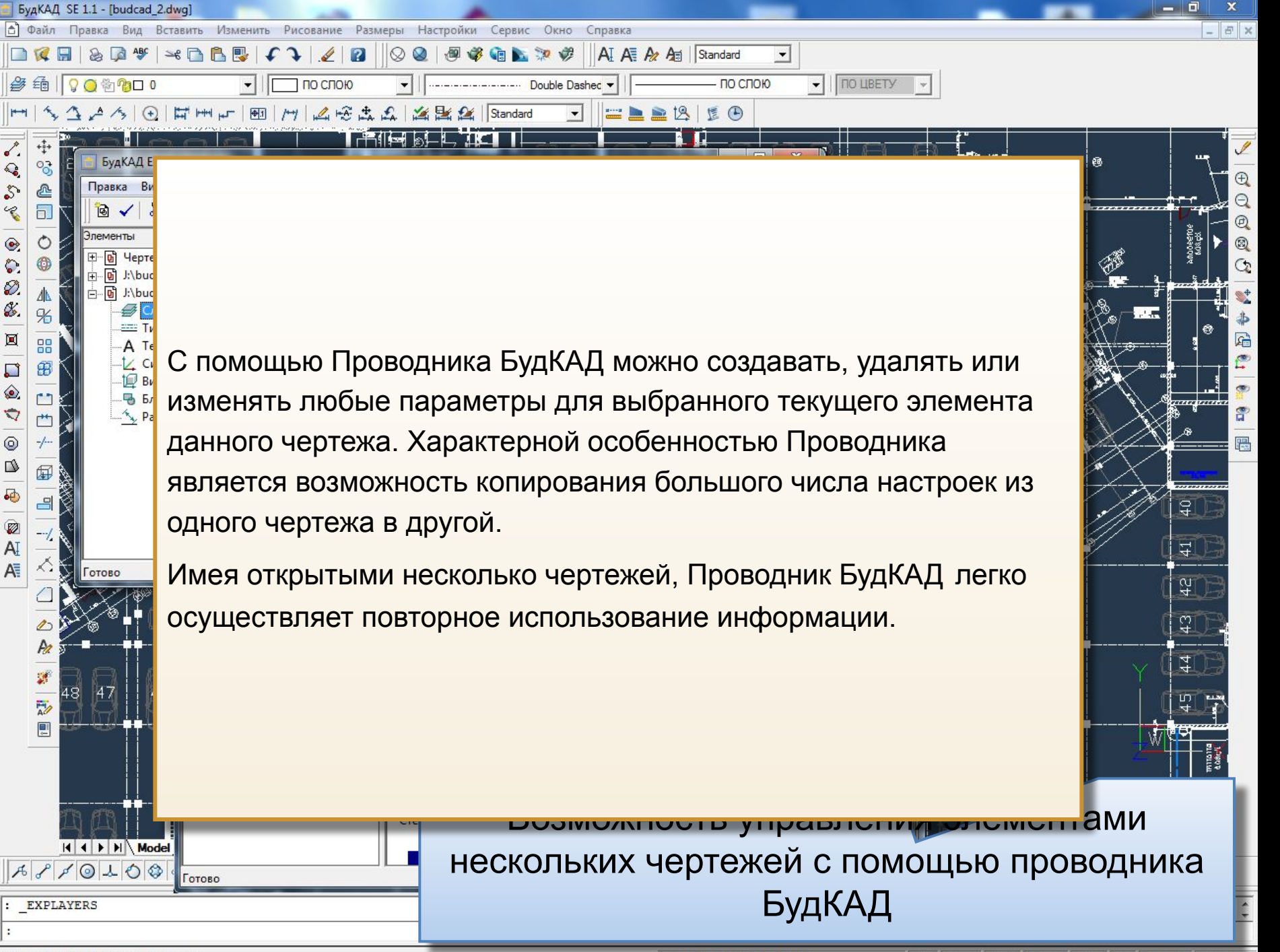

Открытие БудКАД Explorer для слоев

326115.0570,5383.1181,0.0000

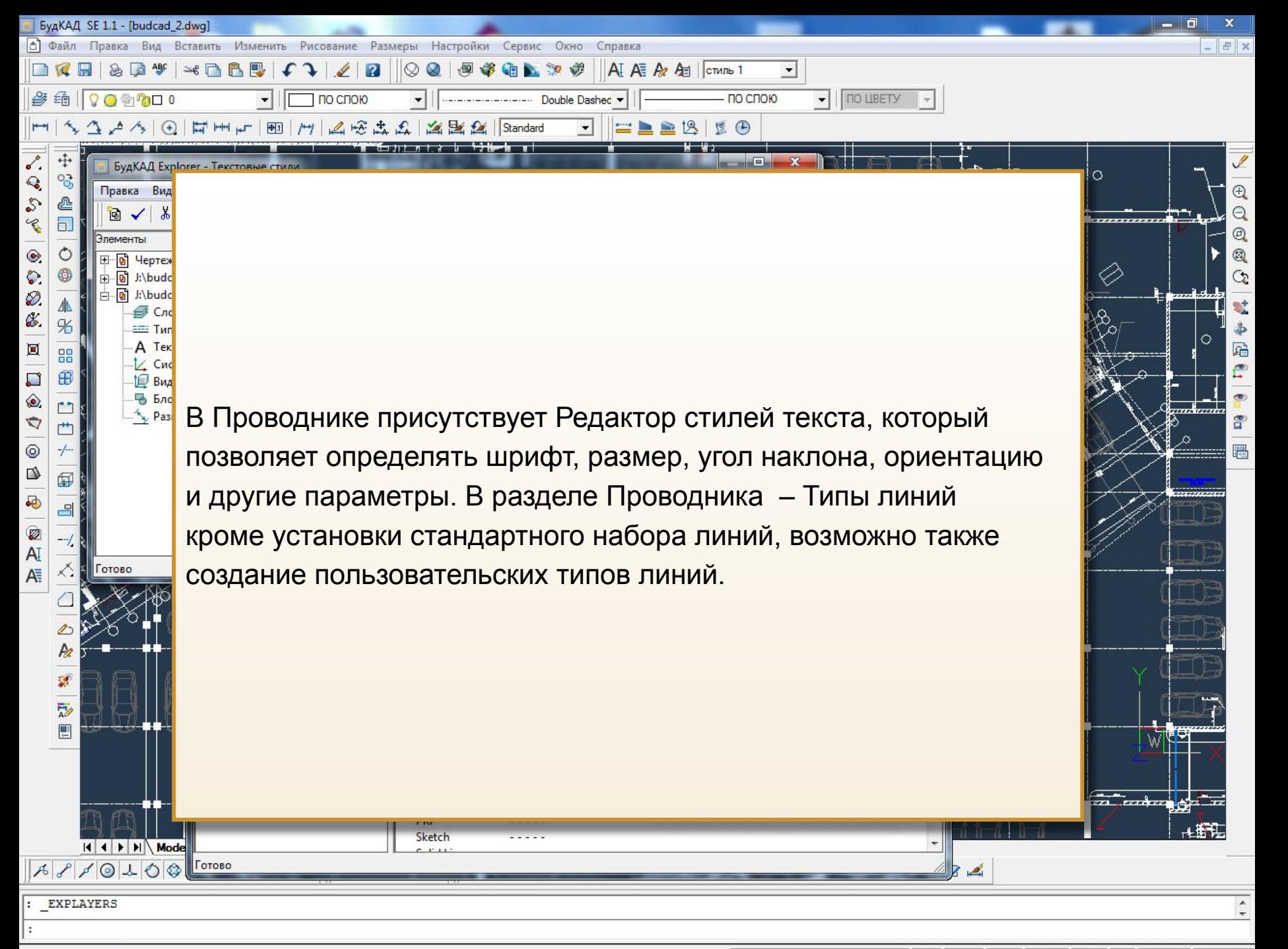

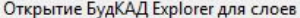

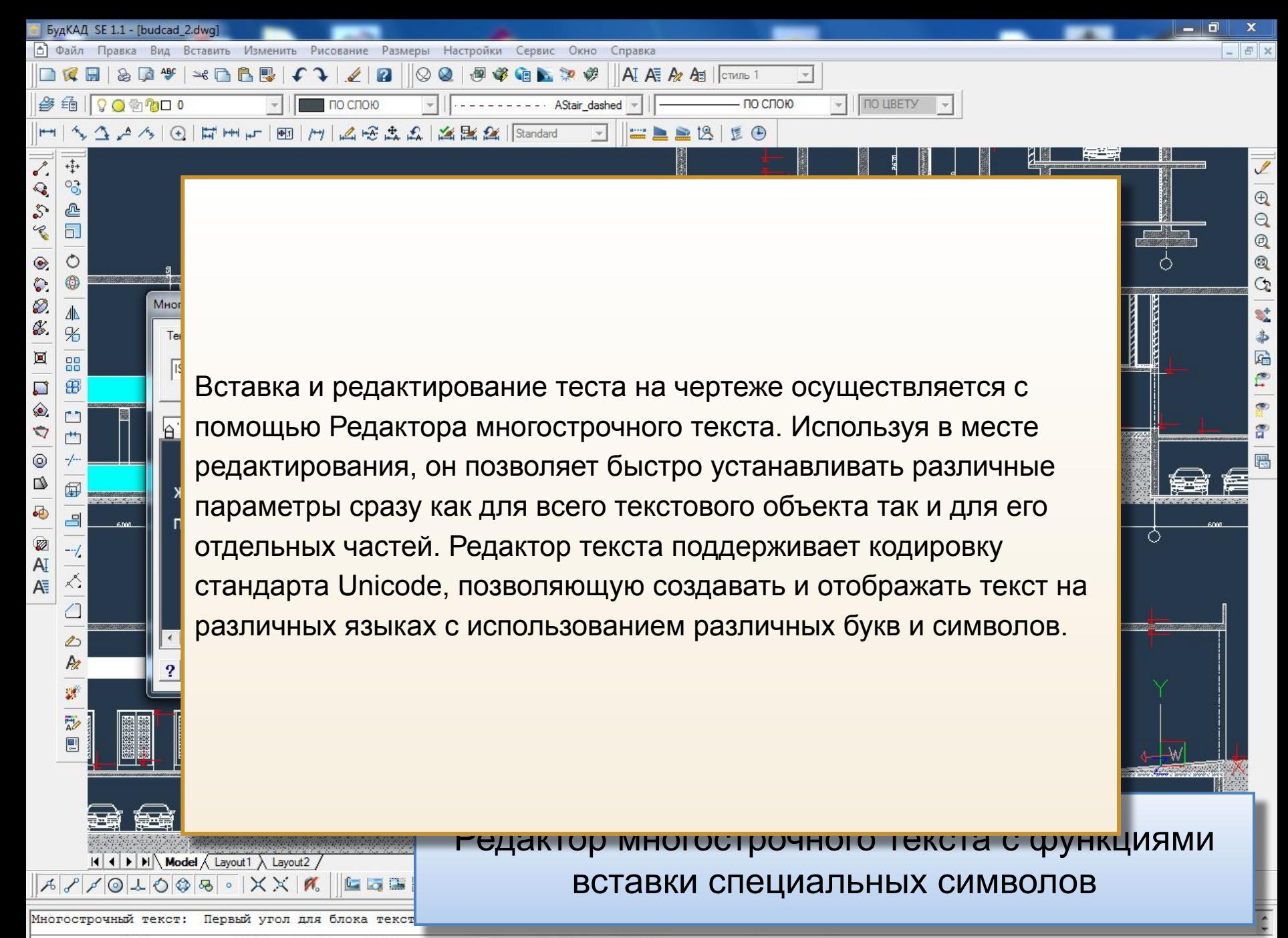

Расположение (Р) /Угол поворота (У) /Стиль (С) /Высота (В) /Направление (Н) /Ширина (Ш) /Разбивка (РА) /<Противоположный угол для блока текста>:

474938.6861, -101553.7486, 0.0000

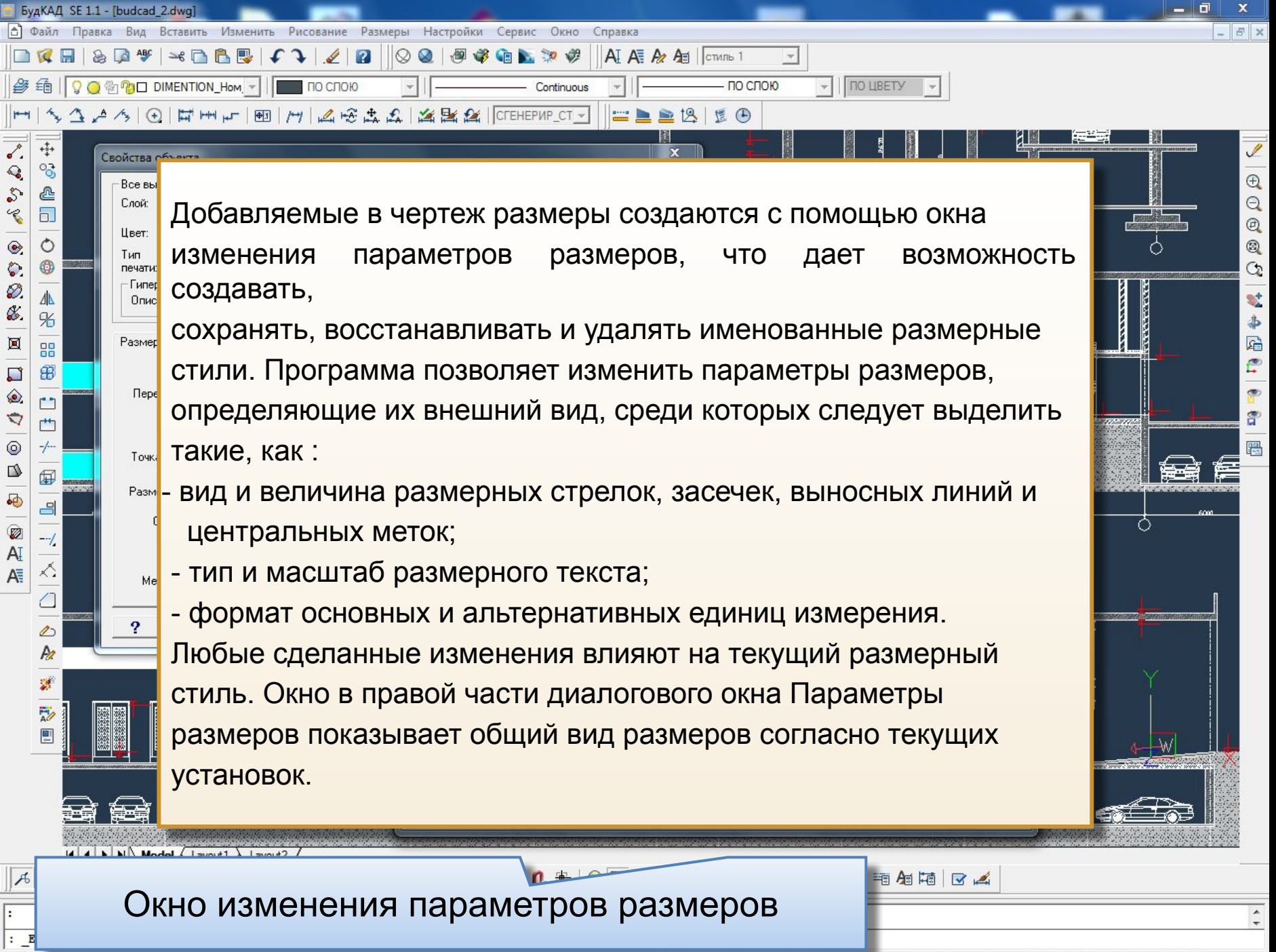

480019.6981, -98795.4849,0.0000

ШАГ СЕТКА ОРТО ПОЛЯР ПРИВ ВЕС МОДЕЛЬ ПЛАНШЕТ

 $\Box$ 

×

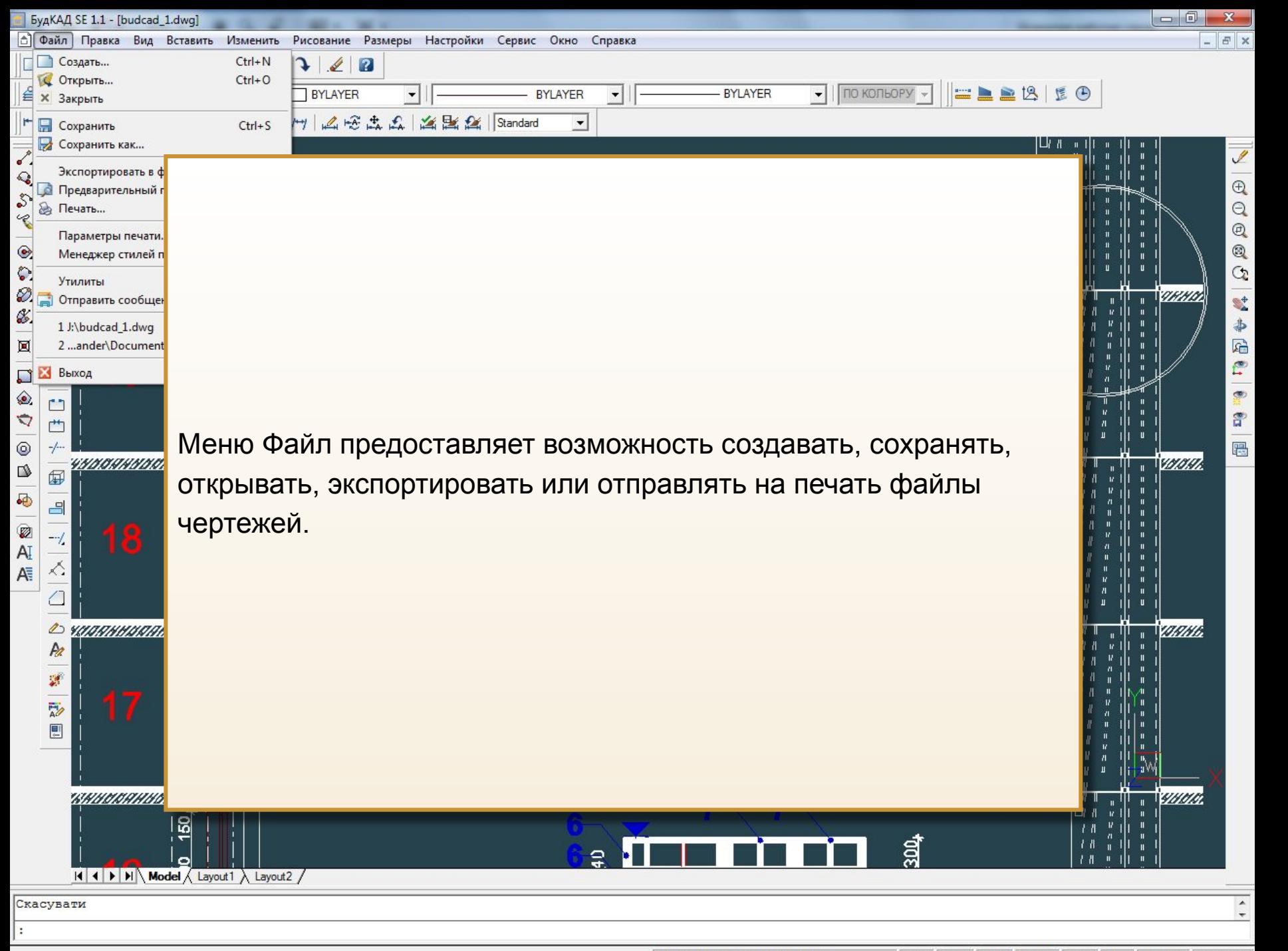

1157735.6291,156765.1160,0.0000

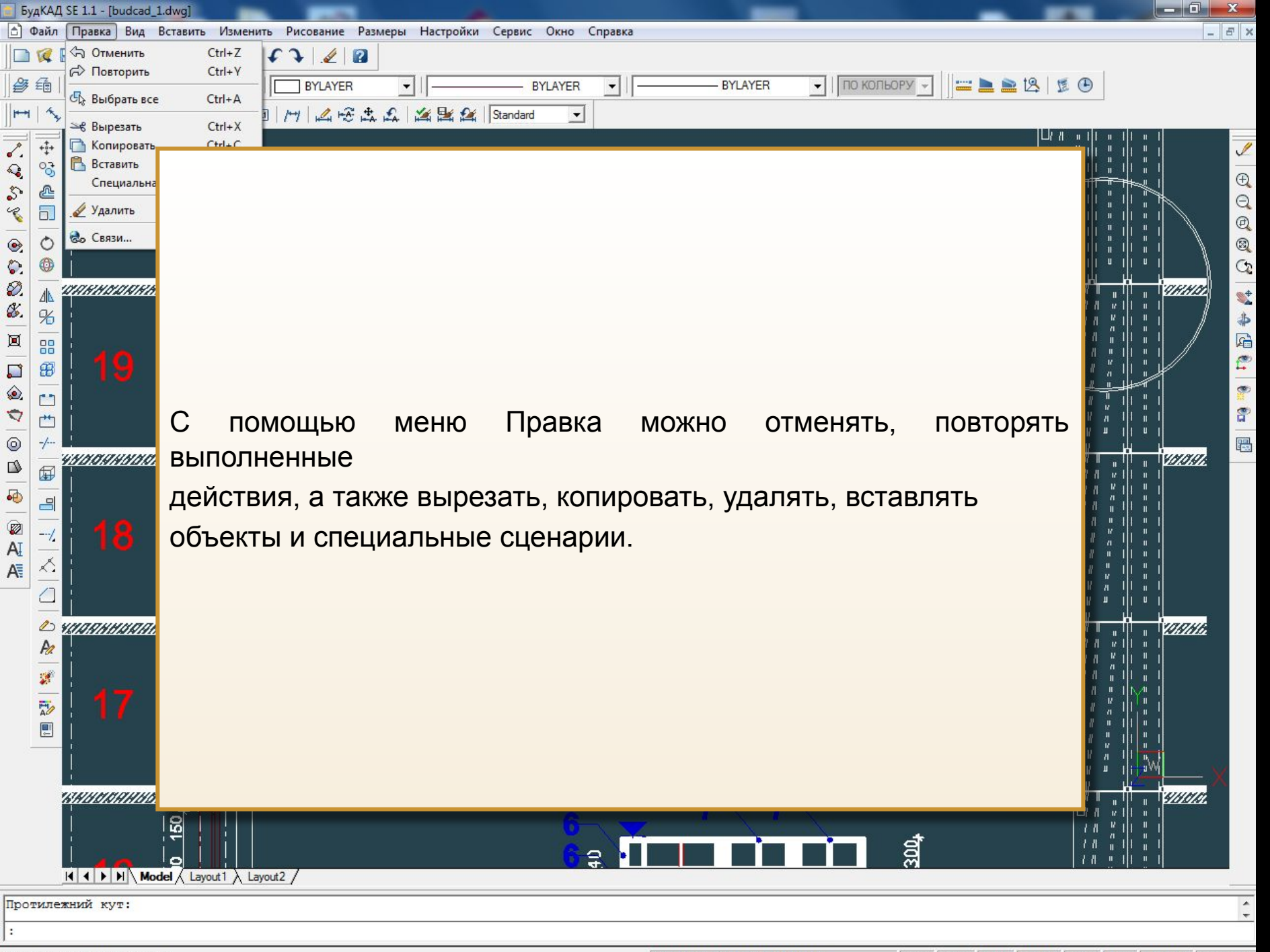

Отмена предыдущих действий

1162147.3066,156677.9287,0.0000

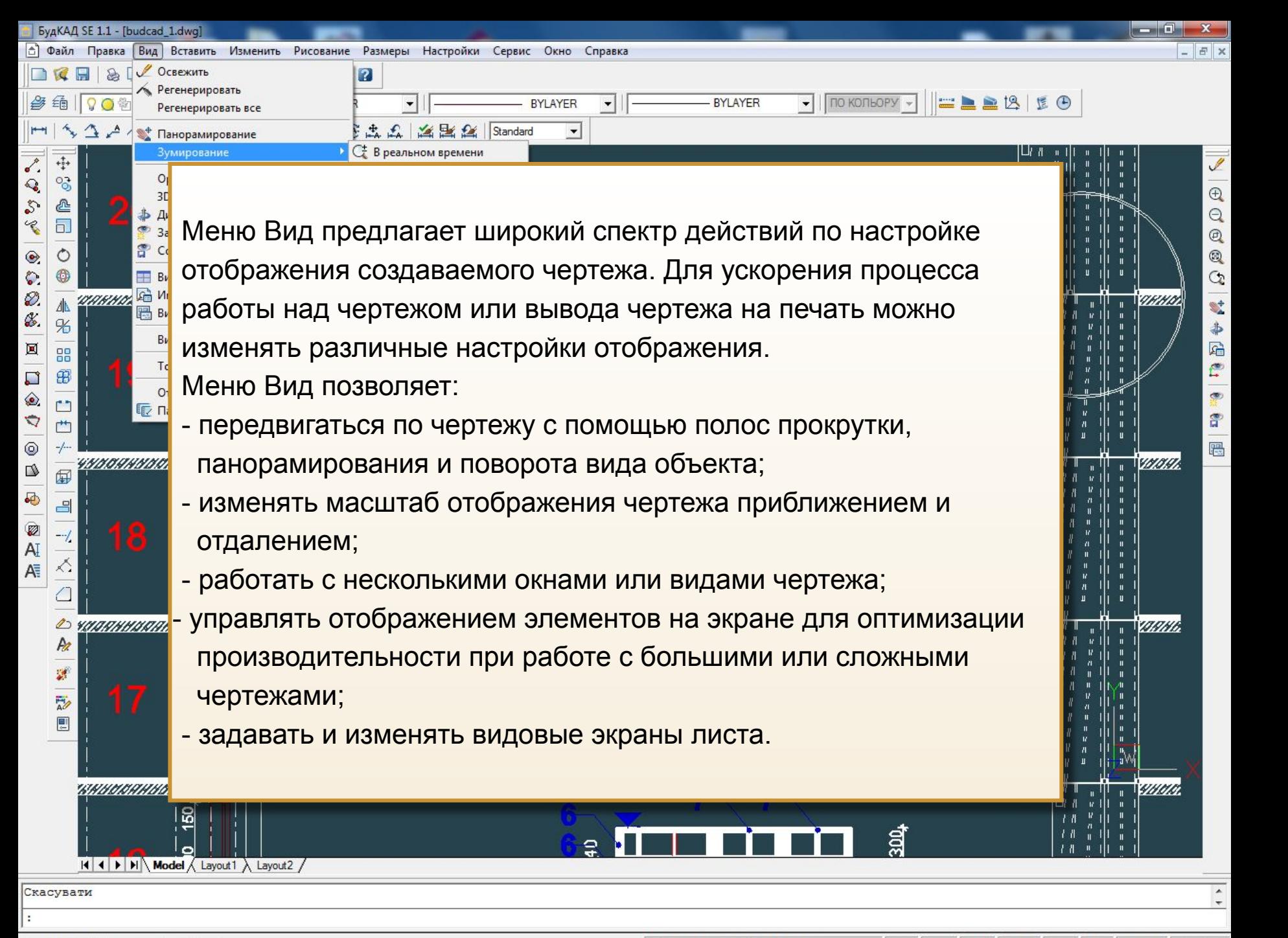

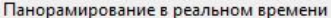

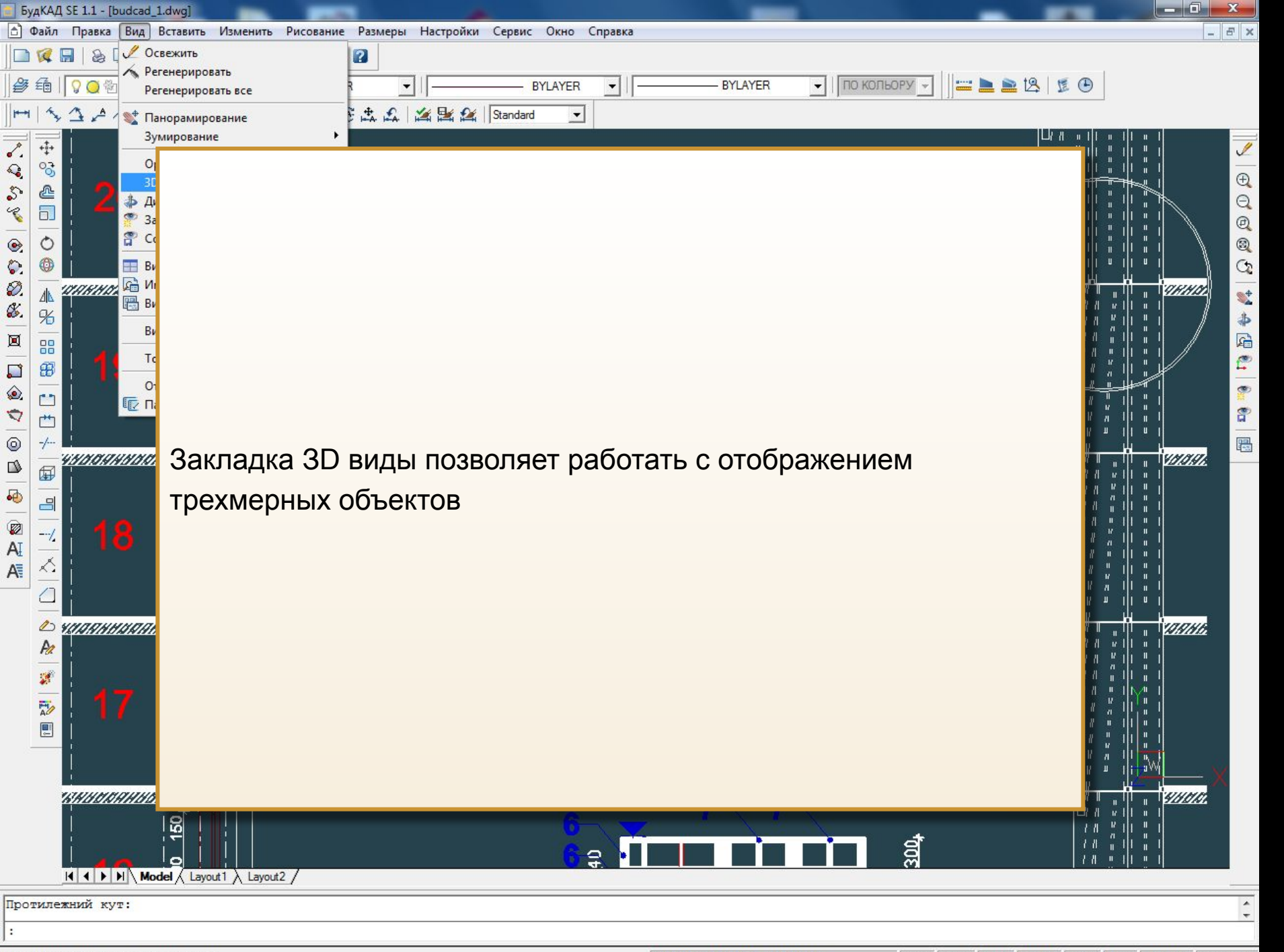

Панорамирование в реальном времени

1163385.3663,156695.3662,0.0000

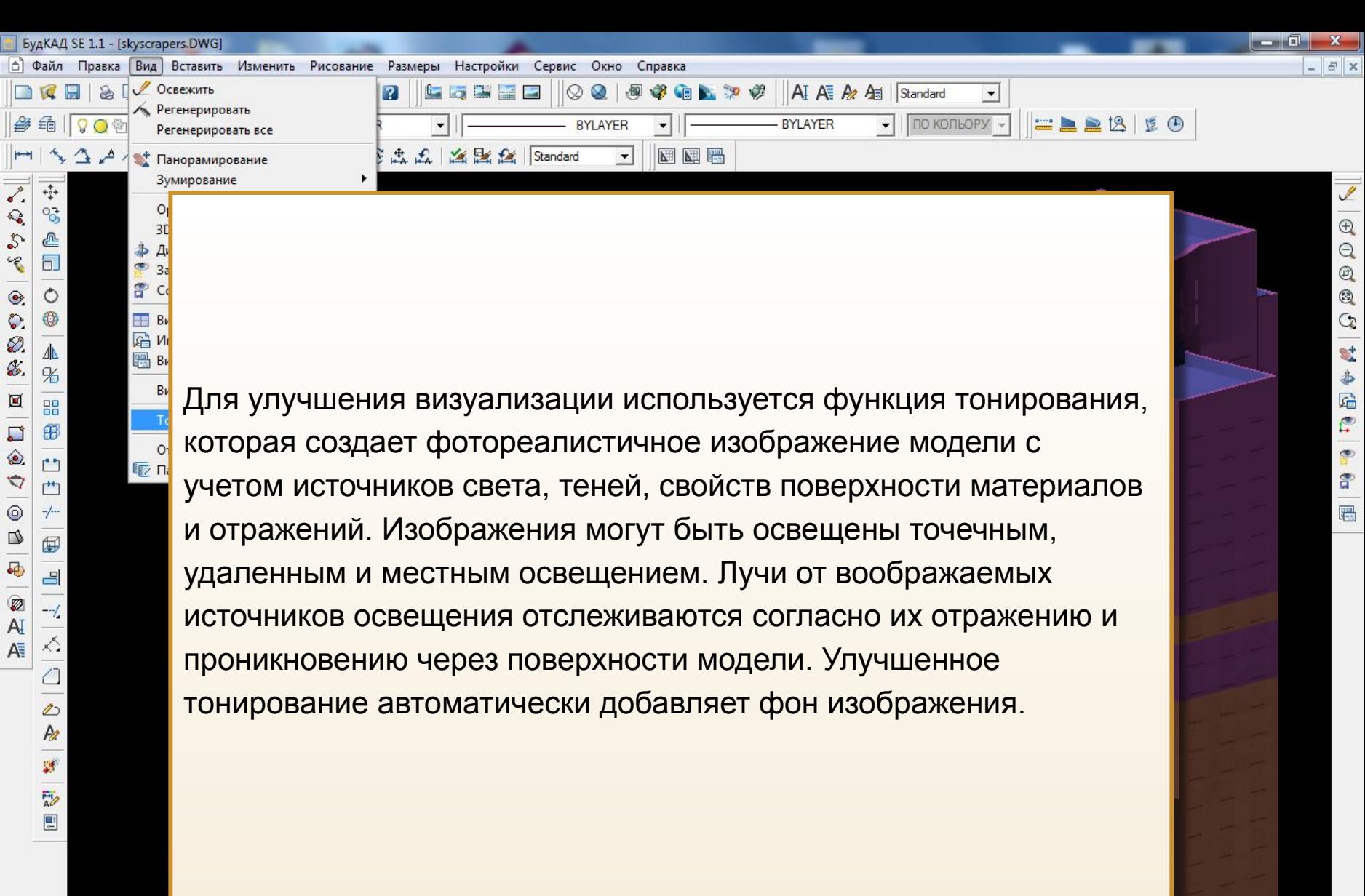

 $\cdot$ 

 $\begin{tabular}{|c|c|c|c|} \hline \multicolumn{3}{|c|}{\textbf{D}} & \multicolumn{3}{|c|}{\textbf{E}} & \multicolumn{3}{|c|}{\textbf{E}} & \multicolumn{3}{|c|}{\textbf{E}} & \multicolumn{3}{|c|}{\textbf{E}} & \multicolumn{3}{|c|}{\textbf{E}} & \multicolumn{3}{|c|}{\textbf{E}} & \multicolumn{3}{|c|}{\textbf{E}} & \multicolumn{3}{|c|}{\textbf{E}} & \multicolumn{3}{|c|}{\textbf{E}} & \multicolumn{3}{|c|}{\textbf{E}} & \multic$ 

Ô.  $\blacktriangledown$  $^{\circ}$ 

 $\frac{1}{2}$ 

 $\hat{\phantom{a}}$ 

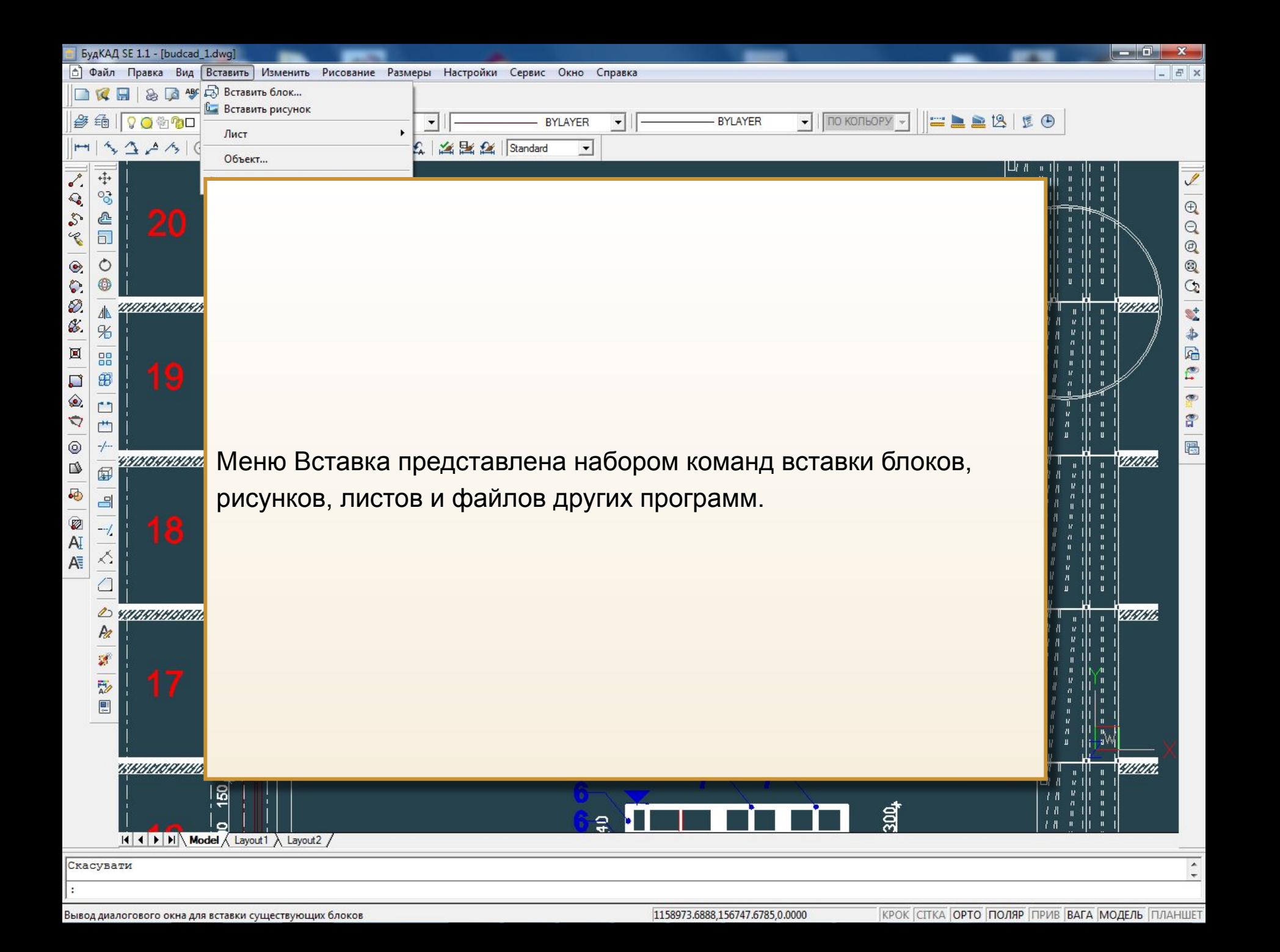

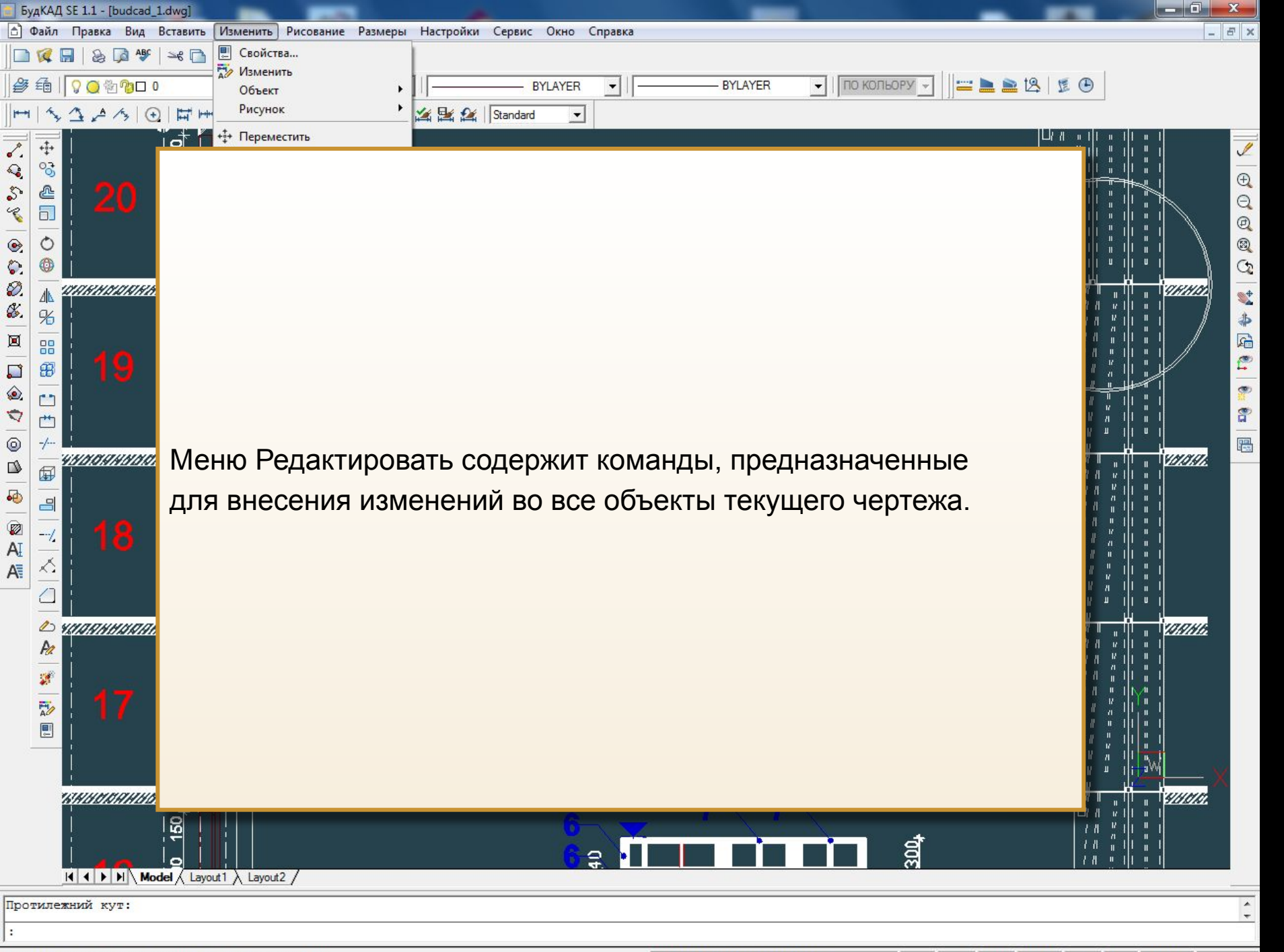

Разрыв угла и соединение сторон с помощью плавной дуги

1159967.6241,156765.1160,0.0000

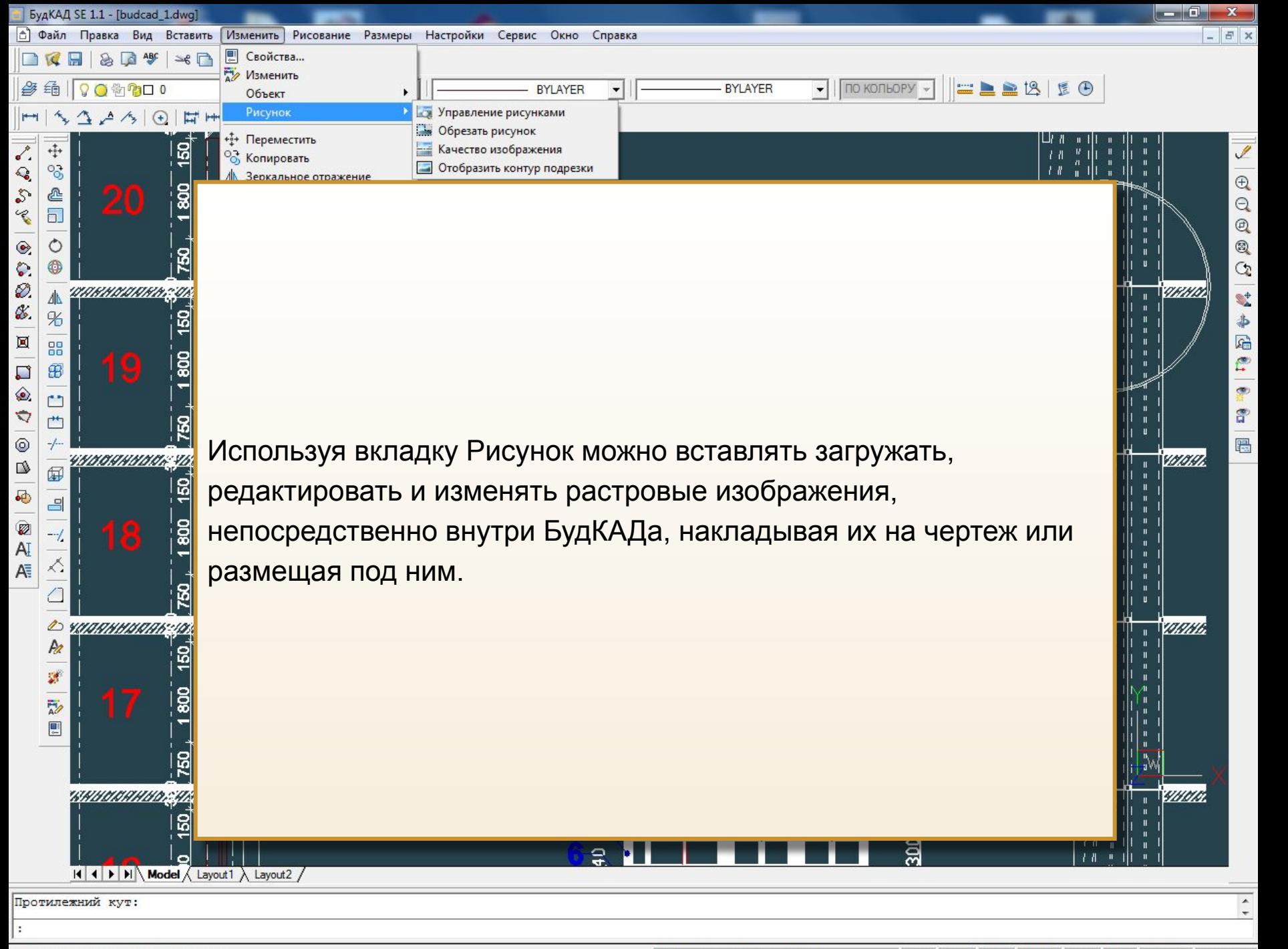

Изменение свойств выбранных объектов

1161746.2450,151289.7534,0.0000

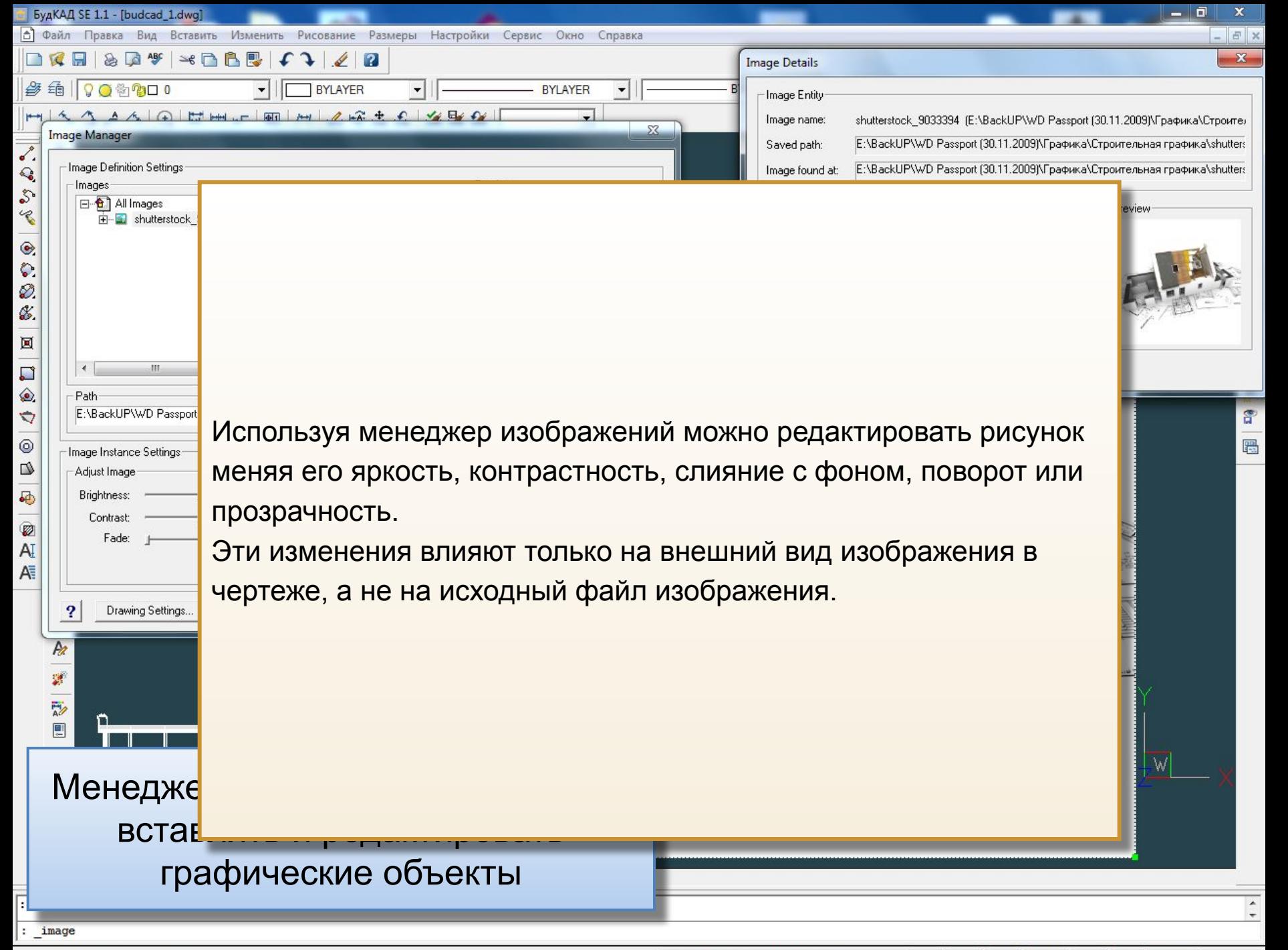

Збереження поточного розмірного стилю

1333669.2145,197180.8625,0.0000

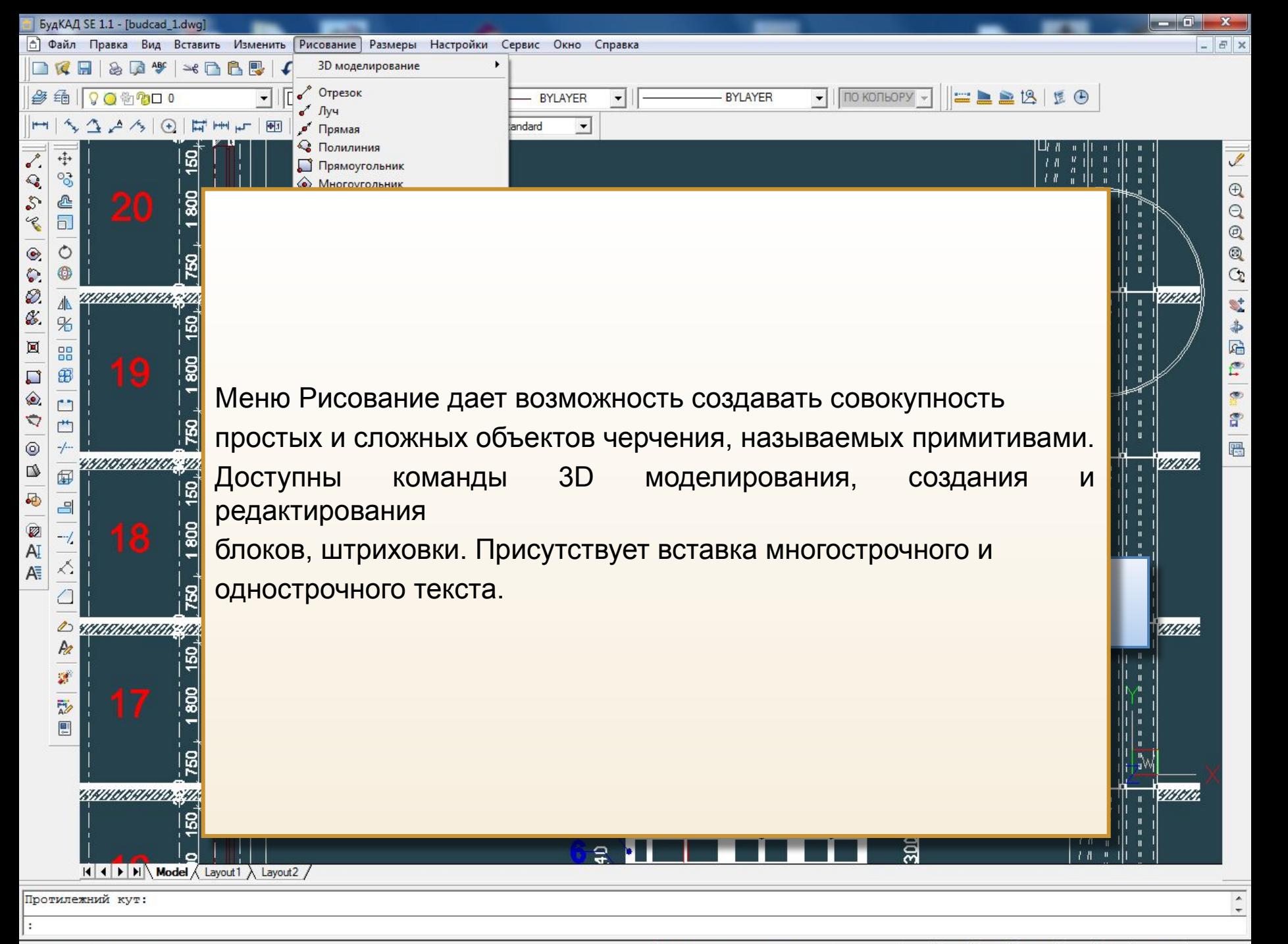

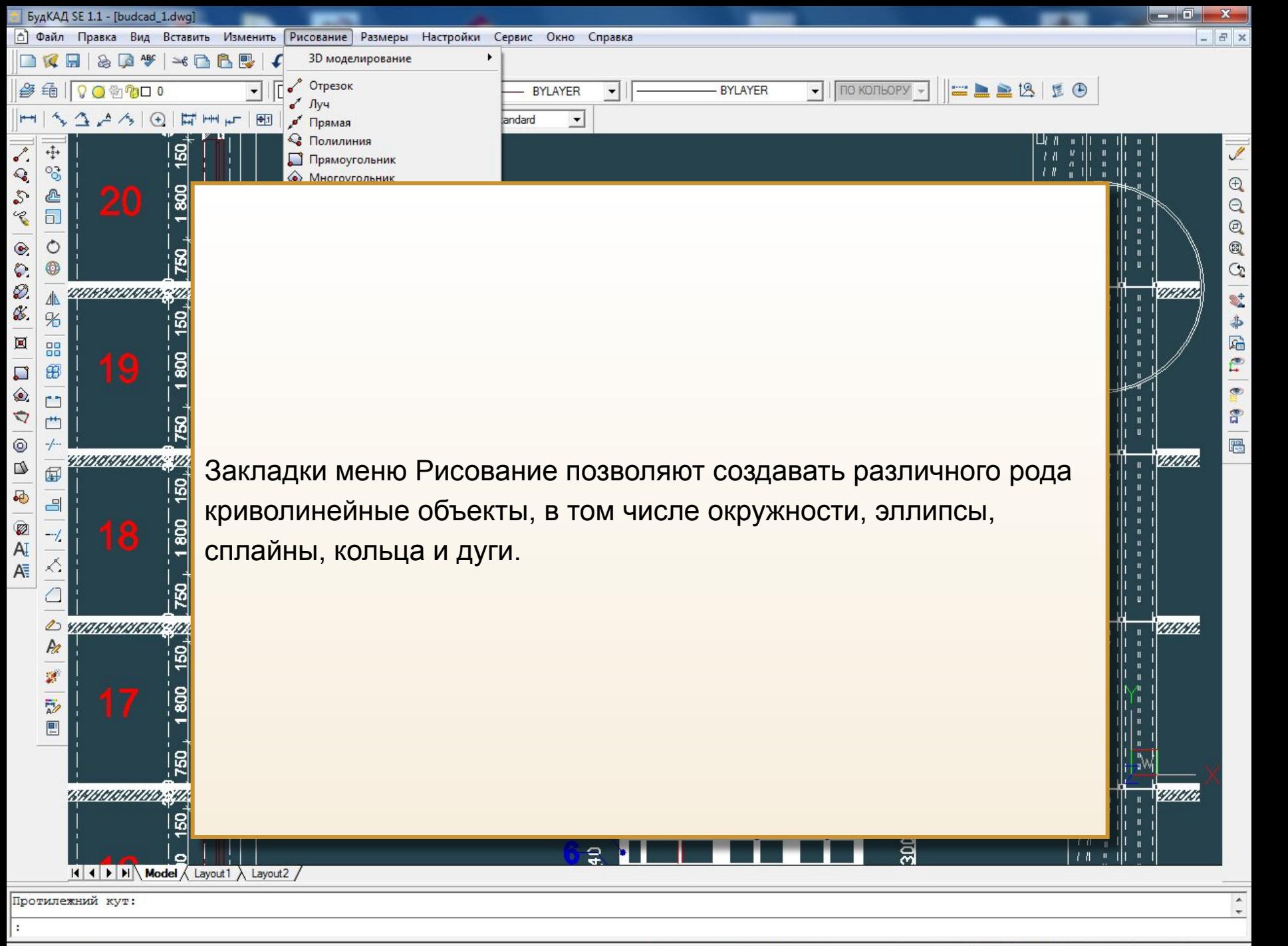

Построение кольца

1162652.9930,155213.1820,0.0000

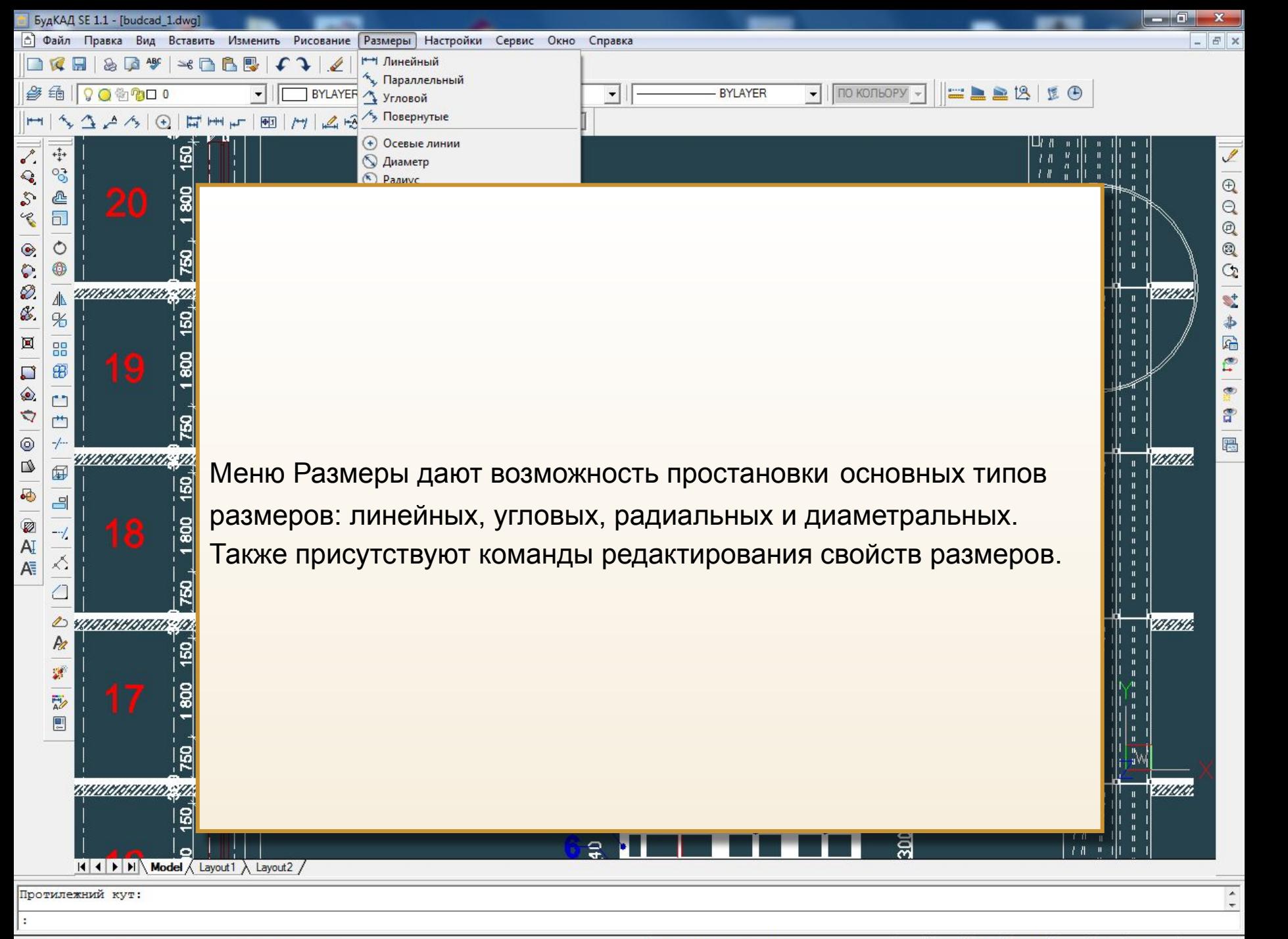

Изменение существующего размера в наклонный размер

1162652.9930,155213.1820,0.0000

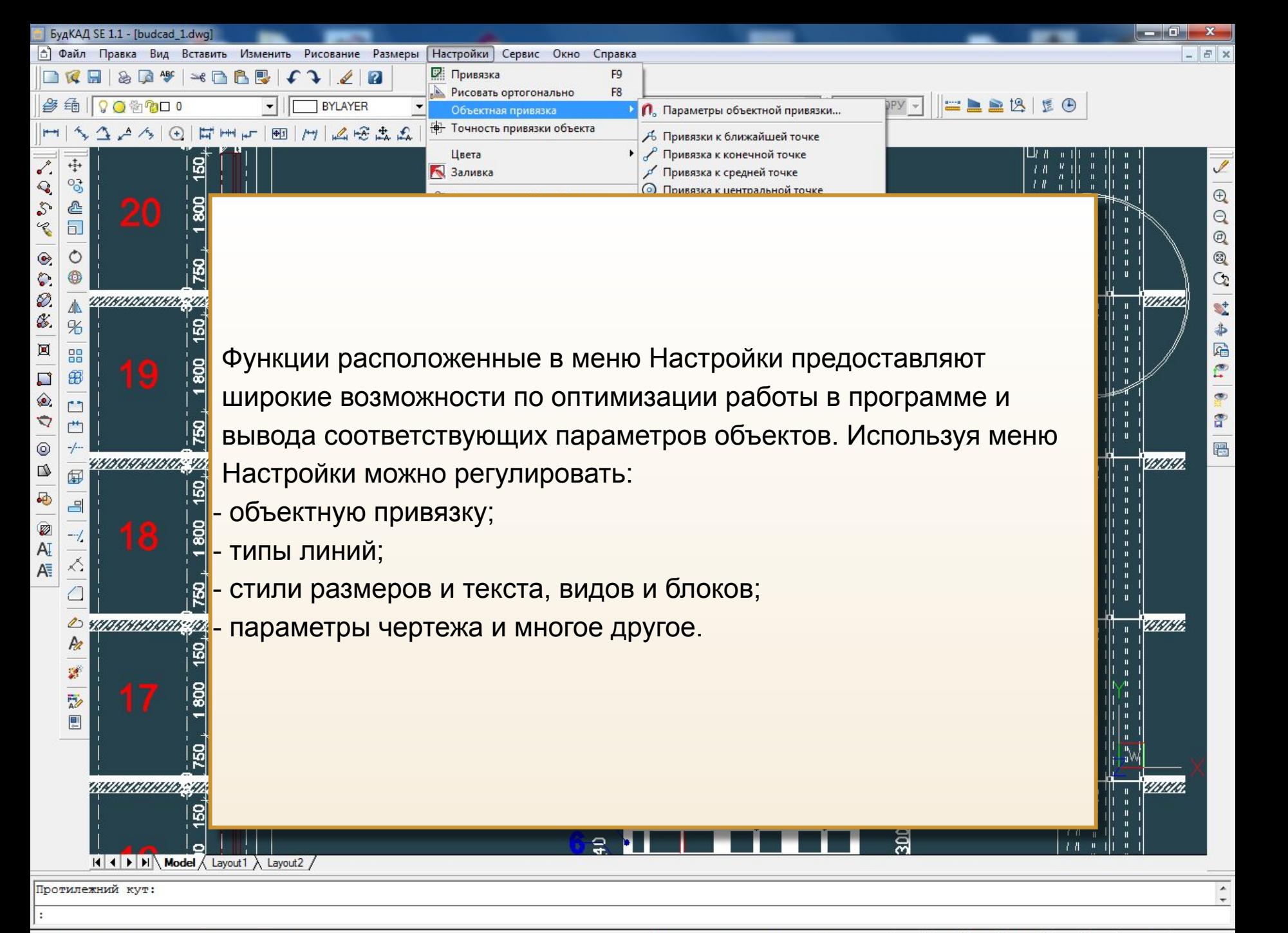

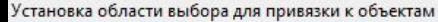

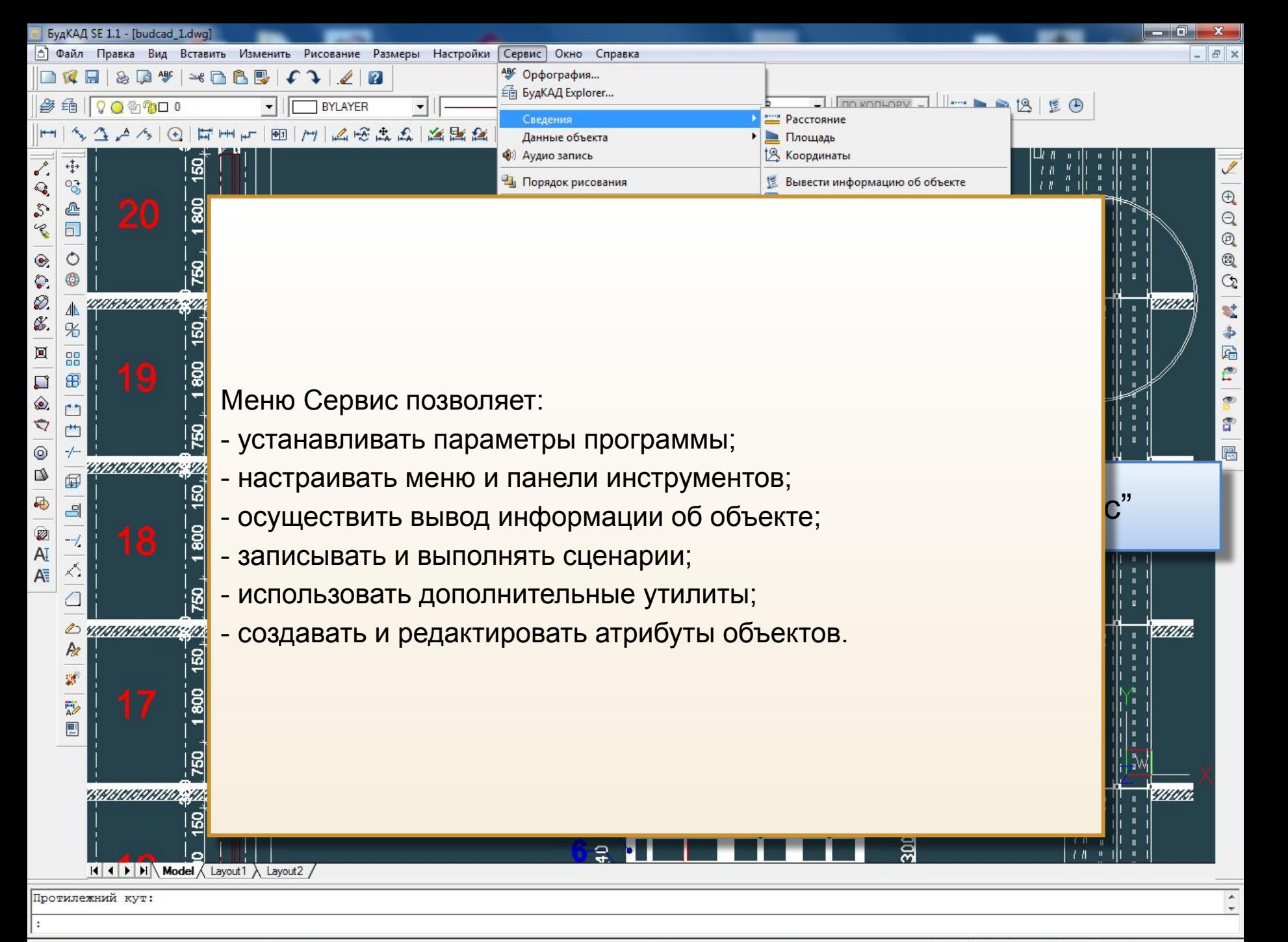

Добавить или воспроизвести аудио записи на примитивах.

1162652.9930.155213.1820.0.0000

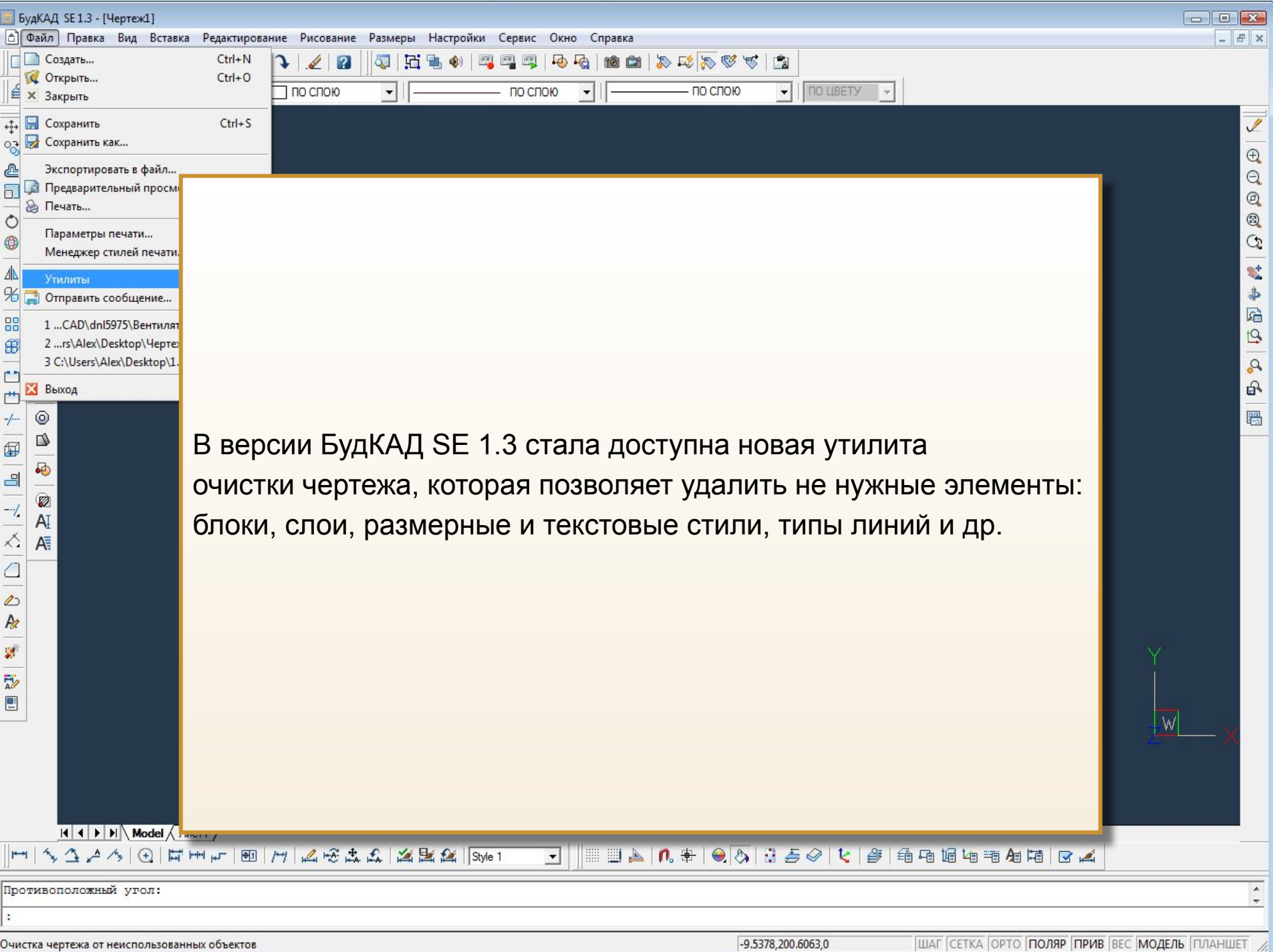

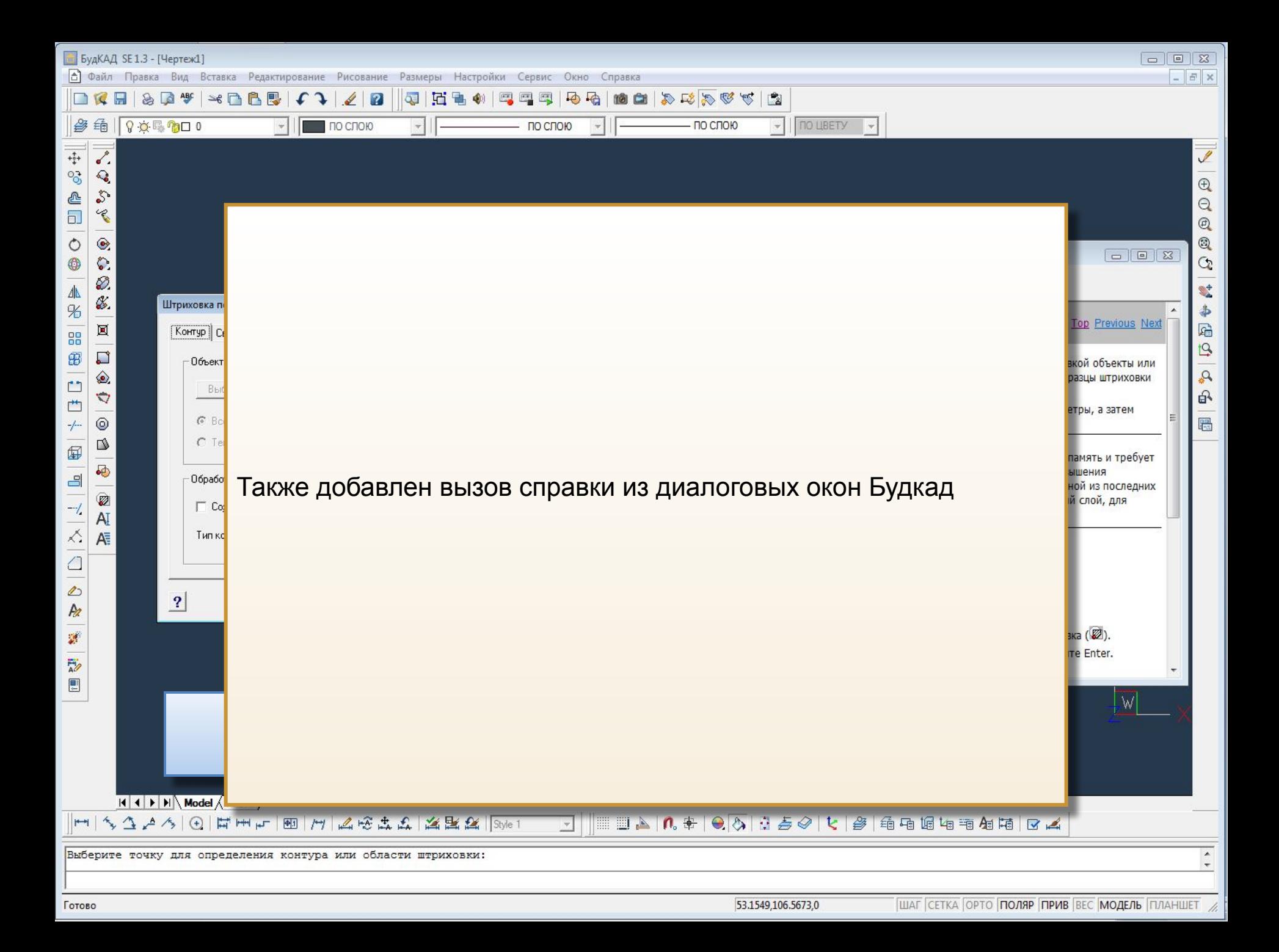

![](_page_27_Picture_0.jpeg)

532269.6295,231.3682,0.0000

![](_page_28_Figure_0.jpeg)